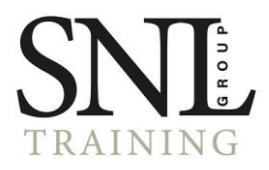

## Fundamentos Excel

Modalidad: Online Duración: 20horas

## Objetivos:

- Adquirir los conocimientos necesarios para trabajar con las operaciones básicas y funciones habituales de las hojas de cálculo Excel contenidas en la aplicación Microsoft office.

- Adquirir conocimientos y habilidades desde un nivel básico, sobre el uso y manejo de las hojas de cálculo.

- Saber realizar desde operaciones matemáticas sumamente sencillas hasta operaciones estadísticas y financieras con cierta complejidad.

- Tener capacidad para proporcionar a los documentos gráficos estadísticos, así como su manejo y modificación.

## Contenidos:

Introducción: conceptos básicos

Introducir datos en las celdas Introducir texto, números, fechas, horas y fórmulas. Modificar el contenido de una celda. Desplazarse por una hoja.

Operaciones con libros de trabajo Crear un nuevo libro. Abrir un libro guardado anteriormente. Trabajar con varios libros a la vez. Guardar un libro. Cerrar un libro.

Trabajar con hojas de cálculo Activar una hoja. Seleccionar varias hojas. Insertar nuevas hojas en un libro. Cambiar el nombre de una hoja. Eliminar, mover y copiar hojas de un libro.

Operaciones de edición sobre celdas, filas y columnas Seleccionar celdas. Cambiar el alto de las filas y el ancho de las columnas. Copiar y mover celdas.

*Calle Galileo, 232, Local 5 93 159 28 26 [contacto@snlgroup.es](mailto:contacto@snlgroup.es) C:P. 08028 Barcelona*

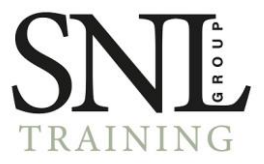

Aplicar formatos a las celdas Aplicar formatos de número y de fuente. Aplicar bordes y sombreado a las celdas. Alinear y orientar el contenido de las celdas. Borrar el formato de las celdas.

Construcción de fórmulas y uso de funciones Creación de fórmulas. Referencias de celda: concepto y tipos. Valores de error. Sintaxis de las funciones. Tipos de funciones.

Iniciación a los gráficos Elementos de un gráfico. Cómo insertar un gráfico. Modificar un gráfico (tamaño, posición, escala).

Impresión y presentación

*Calle Galileo, 232, Local 5 93 159 28 26 [contacto@snlgroup.es](mailto:contacto@snlgroup.es)*

*C:P. 08028 Barcelona*